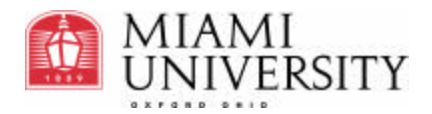

**Using Flash and XML for Rapid Production of Personalized Materials**

Digital Orientation to Instructional Technology Resources: New Faculty CD-ROM

#### **Summary:**

**Objective**: Miami's new faculty and teaching staff needed one single source that would introduce them to the technology and teaching resources available on the Miami campuses.

**Challenge**: To create an eye-catching CD-ROM that would personalize as many features as possible to help faculty learn about the technology resources available to them.

**Solution**: Using Flash and XML, Academic Technology Services was able to create a completely personalized CD for each faculty member.

**Outcomes**: The CD's architecture makes it reusable, very inexpensive, and easy to reproduce!

## **CD Architecture:**

# **Welcome Screen**

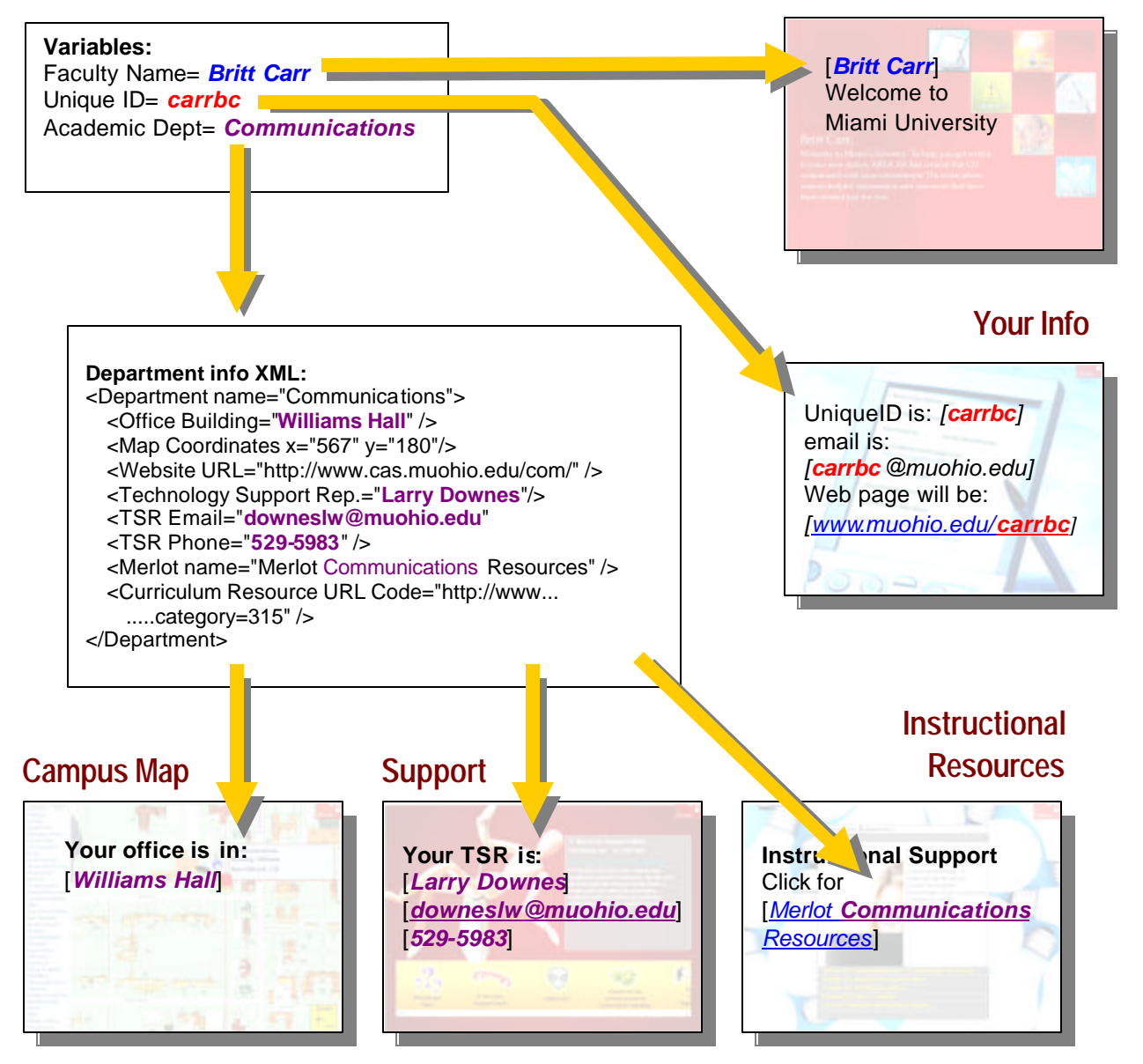

## **New Faculty CD-ROM Content Sections**

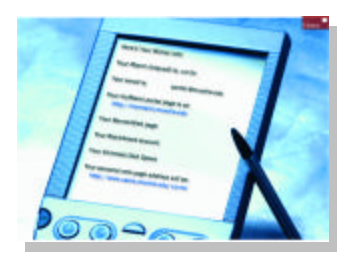

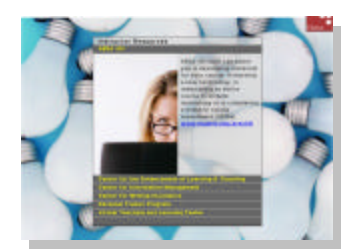

## Your Info

This section introduces the new faculty to the central computing resources available to them and provides hyperlinks and easy to follow instructions for configuring things such as email and web page accounts. In addition, this area provides the answer to the most popular question, "What is my user name and password?"

#### Instructor Resources

The Instructor Resources section brings to light not only all Miami University units designed to assist faculty in improving teaching and learning, but also the MERLOT website, which provides department-specific online learning materials.

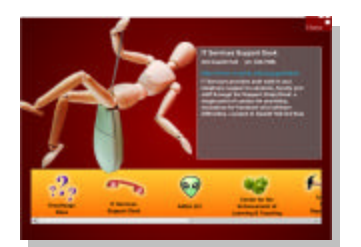

#### Support

When things go wrong, or a faculty member needs help with technology, where do they go? This section breaks down all of the support areas at Miami. It also provides the faculty with their own academic department's support representative contact information.

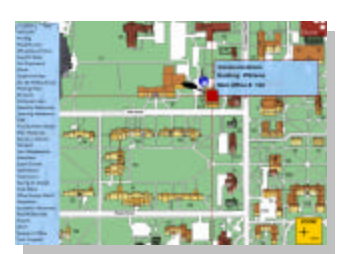

### Campus Map

The campus map contains an interactive version of the standard fold-out to help orient faculty to the Oxford campus. This special version initializes by labeling and centering the faculty member's academic department with a "YOU ARE HERE" type marker. Then, provides a link list of common places all new faculty must visit within the first few weeks of the semester. A click on the list visually reveals the buildings location in relation to their office.

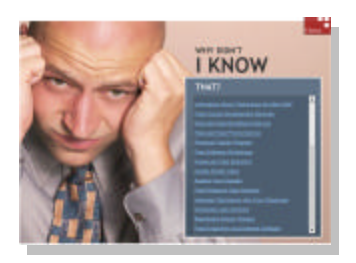

### Huge Tips

Huge Tips is a helpful list of all of the little known resources available to faculty, such as reduced-rate home broadband service and interest free loans for personal home computers. In addition, a complete list of grants and resources are available.

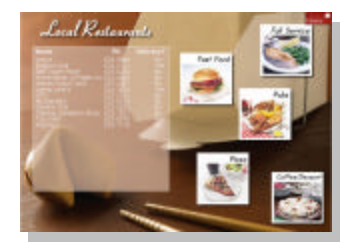

# Local Eats

A list of all of the local eateries is included for newcomers. Broken down by type of restaurant, this list provides numbers, hyperlinks to menus, and directions to the establishment and indicates whether or not they deliver.